# <span id="page-0-28"></span>The upref package

American Mathematical Society Michael Downes updated by Barbara Beeton

<span id="page-0-27"></span><span id="page-0-10"></span>Version 2.01, 2004/07/29

## **1 Introduction**

<span id="page-0-9"></span>This package changes the \ref command so that it never applies a slanted font shape to its argument, regardless of context. This was the default behavior in amsart version 1.1. Starting with amsart version 1.2, upright references must be obtained via \usepackage{upref}.

### **2 Implementation**

Give package name, date, version.

```
1 \NeedsTeXFormat{LaTeX2e}[1995/06/01]
2 \ProvidesPackage{upref}[2004/07/29 v2.01]
```
<span id="page-0-2"></span>\@noref Give a warning if a cited reference isn't defined.

```
3 \newcommand{\@noref}[1]{%
4 \G@refundefinedtrue
5 \nfss@text{\reset@font\bfseries ??}%
6 \@latex@warning{Reference `#1' on page \thepage\space undefined}%
7 }
```
<span id="page-0-8"></span>\@setref If the current fontshape is italic or slanted, we want to switch to upright/roman for printing the number of a  $\ref$ . This requires changing the  $\@set$ command.

> <span id="page-0-26"></span><span id="page-0-20"></span><span id="page-0-11"></span><span id="page-0-4"></span><span id="page-0-3"></span>Since \@setref is modified by the hyperref package, delay the definition until \AtBeginDocument. Then check whether hyperref is loaded. If it is, we have to redefine some control sequences that hyperref defined in order to get upright references even in a hyperref environment. [tjk,bnb, 2004/07/29]

```
8 \AtBeginDocument{%
```

```
9 \@ifpackageloaded{hyperref}{%
```
We overload **\Hy@setref@link** as this is where the upright references get clobbered. Used in overloaded \@setref.

- <span id="page-0-18"></span>10 \def\Hy@setref@link#1#2#3#4#5#6\@nil#7{%
- 11 \begingroup
- <span id="page-0-19"></span>12 \toks0{\hyper@@link{#5}{#4}}%
- <span id="page-0-15"></span>13 \toks1\@xp{#7{\textup{#1}\hbox{}}{#2}{#3}{#4}{#5}}%
- <span id="page-0-29"></span>14 \edef\x{\endgroup\the\toks0{\the\toks1}}\x
- 15 }%

<span id="page-0-17"></span><span id="page-0-6"></span>We should not have to overload **\@setref**, but there is a chance that an author is using an old version of hyperref which does not use \Hy@setref@link in \@setref.

<span id="page-0-7"></span>16 \def\@setref#1#2#3{%  $17$   $\if{xt1\relax}$ 

```
18 \@xp\protect\@noref{#3}%
19 \else
20 \@xp\Hy@setref@link#1\@empty\@empty\@nil{#2}%
21 \setminusfi
22 }%
23 }{%
24 \def\@setref#1#2#3{\ifx#1\relax
25 \protect\@noref{#3}%
26 \else
27 \protect\textup{\@xp#2#1\hbox{}}%
28 \setminusfi
29 }%
30 }%
31 }
```
<span id="page-1-6"></span><span id="page-1-3"></span>\@upn The function \@upn is used to force theorem numbers and similar elements to be upright in sloped or italic contexts. If a suitable italic font with upright numbers and punctuation is available, this function should be redefined to be a no-op.

```
32 \providecommand\@upn{\textup}
```
<span id="page-1-5"></span><span id="page-1-4"></span>The usual \endinput to ensure that random garbage at the end of the file doesn't get copied by docstrip.

33 \endinput

# **Index**

Numbers written in italic refer to the page where the corresponding entry is described; numbers underlined refer to the code line of the definition; numbers in roman refer to the code lines where the entry is used.

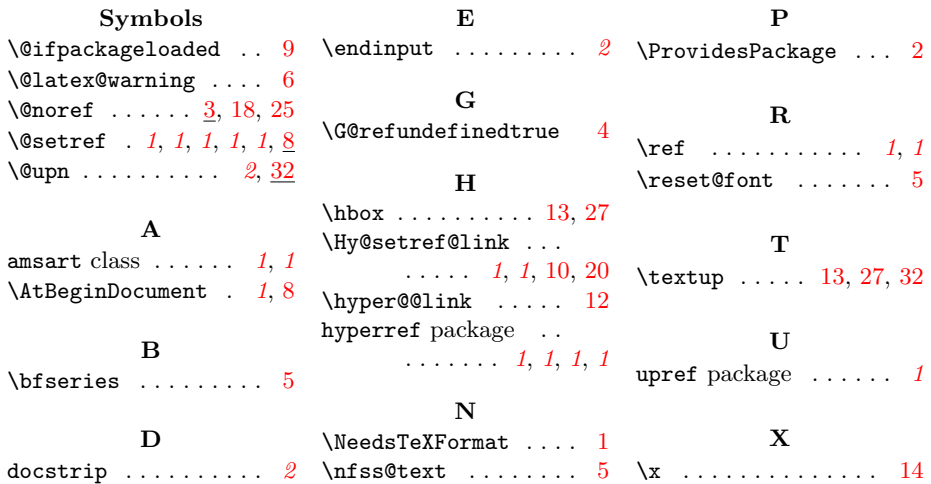